# **Informationsanleitung**

## **Hilfe (Menü)**

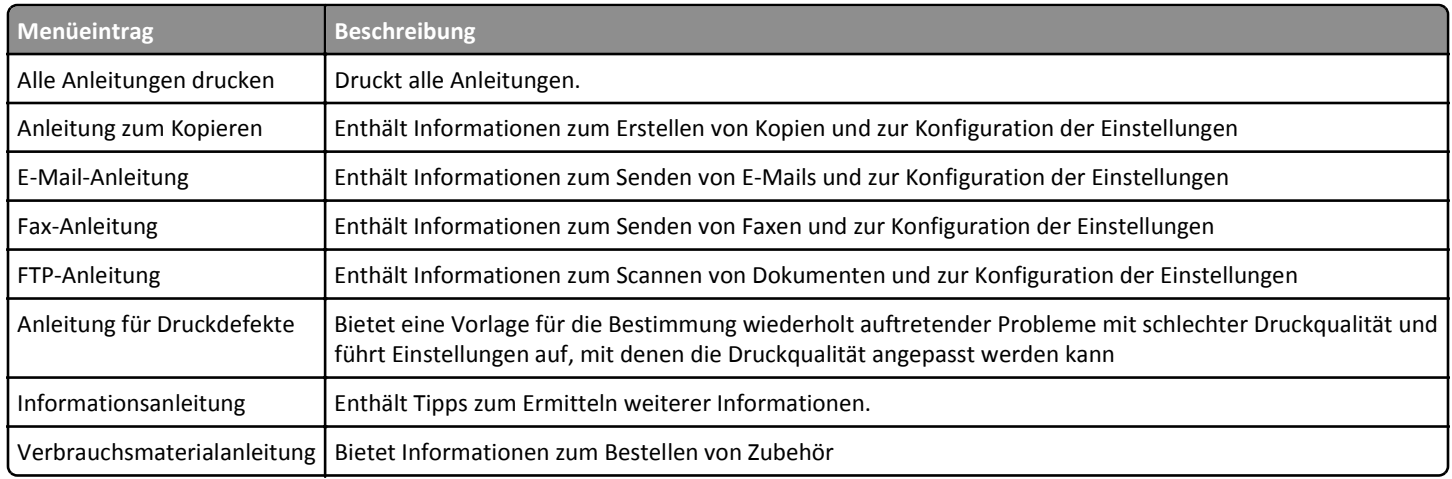

#### *Installations***-Kurzanleitung**

Die im Lieferumfang des Druckers enthaltene *Installations*-Kurzanleitung enthält Informationen zum Einrichten des Druckers.

## *Software und Dokumentation* **(CD)**

Die CD *Software und Dokumentation*, die im Lieferumfang des Druckers enthalten ist, enthält ein *Benutzerhandbuch*. Das *Benutzerhandbuch* enthält Informationen zum Einlegen von Papier, Drucken, Bestellen von Verbrauchsmaterialien, zur Fehlerbehebung, zum Beseitigen von Papierstaus, zur Wartung des Druckers, zum Anpassen des Startbildschirms sowie zur Verwendung von Lösungen.

Wenn Sie Updates benötigen, besuchen Sie unsere Website unter **<http://support.lexmark.com>**.

#### **Anpassen des Startbildschirms und Verwenden von Lösungen**

Weitere Informationen zum Anpassen des Startbildschirms und zum Verwenden von Lösungen finden Sie im *Benutzerhandbuch* im Abschnitt "Einrichten und Verwenden der Startbildschirm-Anwendungen".

### **Zusätzliche Sprachunterstützung**

Das *Benutzerhandbuch*, die *Kurzanleitung* und die *Netzwerkanleitung* stehen auf der CD *Software und Dokumentation* auch in anderen Sprachen zur Verfügung.